Міністерство освіти і науки України Донецький національний технічний університет

# **МЕТОДИЧНІ ВКАЗІВКИ**

до виконання розрахункової роботи **«Вибір вентилятора для провітрювання тупикової виробки»** 

по дисципліні «Аерологія гірничих підприємств»

(для студентів гірничих спеціальностей усіх форм навчання)

РОЗГЛЯНУТО на засіданні кафедри «Охорона праці та аерологія» Протокол № 11 від 13.05.2010 р.

ЗАТВЕРДЖЕНО на засіданні навчально-видавничої ради ДонНТУ Протокол № 3 від 02.06.2010 р.

УДК 622.441

Методичні вказівки до виконання розрахункової роботи «Вибір вентилятора для провітрювання тупикової виробки» по дисципліні «Аерологія гірничих підприємств» (для студентів гірничих спеціальностей усіх форм навчання) // Укл.: Трофимов В.О., Кавєра О.Л. – Донецьк: ДонНТУ. – 2010. – 15 С.

Наведено вихідні дані і послідовність вирішення завдання по визначенню витрати повітря, необхідного для провітрювання тупикової виробки, що проводиться комбайном, і надані рекомендації щодо вибору вентилятора місцевого провітрювання. Містяться всі необхідні довідкові матеріали, що використовуються при вирішенні завдання.

Укладачі: доц. В.О. Трофимов, доц. О.Л. Кавєра

Відповідальний

за випуск: проф. Ю.Ф. Булгаков

**Завдання:** Обґрунтувати вибір вентилятора місцевого провітрювання (ВМП) для забезпечення провітрювання тупикової виробки, що проводиться комбайном, для зазначених умов (табл. 1).

Використовувані величини:

 $I_{\text{n}}$  – величина метановиділення в тупикову виробку, м<sup>3</sup>/хв;

 $I_{3,n}$  – очікуване метановиділення на привибійній ділянці, м<sup>3</sup>/хв;

n чол.з.n – максимальна кількість людей, що перебувають у привибійній зоні, чол.;

n чол – максимальна кількість людей у всій виробці, чол.;

L – проектна довжина виробки, м;

S – перетин виробки, м<sup>2</sup>.

|                |                                      |                                        |                       | рилідш даш.      |      |          |                     |
|----------------|--------------------------------------|----------------------------------------|-----------------------|------------------|------|----------|---------------------|
| $N_2$<br>вар.  | $\mathbf{I}_{\text{II}}$<br>$M^3/XB$ | $\mathbf{I}_{3 \cdot \Pi}$<br>$M^3/XB$ | $\mathbf{n}$ чол. з.п | $n_{\text{40J}}$ | L, M | $S, M^2$ | Тип<br>трубопроводу |
| $\mathbf{1}$   | 1,8                                  | 1,0                                    | 5                     | 5                | 400  | 8        | Простий             |
| $\overline{2}$ | 2,0                                  | 1,2                                    | 5                     | 5                | 500  | 9        | Комбінований        |
| 3              | 2,2                                  | 1,4                                    | 5                     | 5                | 600  | 10       | Комбінований        |
| $\overline{4}$ | 2,4                                  | 1,6                                    | 5                     | 5                | 700  | 11       | Комбінований        |
| 5              | 2,6                                  | 1,8                                    | 5                     | 5                | 800  | 12       | Комбінований        |
| 6              | 2,8                                  | 2,0                                    | $\overline{5}$        | 5                | 900  | 13       | Комбінований        |
| $\overline{7}$ | 3,0                                  | 1,0                                    | 5                     | 6                | 1000 | 14       | Комбінований        |
| 8              | 2,8                                  | 1,2                                    | $\overline{5}$        | 6                | 1100 | 15       | Комбінований        |
| 9              | 2,6                                  | 1,4                                    | $\overline{5}$        | 6                | 1200 | 16       | Комбінований        |
| 10             | 2,4                                  | 1,6                                    | $\overline{5}$        | 6                | 1300 | 15       | Комбінований        |
| 11             | 2,2                                  | 1,8                                    | $\overline{5}$        | 6                | 1400 | 14       | Комбінований        |
| 12             | 3,0                                  | 2,0                                    | $\overline{5}$        | $\overline{7}$   | 1500 | 13       | Комбінований        |
| 13             | 1,8                                  | 1,0                                    | $\overline{5}$        | $\overline{7}$   | 1400 | 12       | Комбінований        |
| 14             | 2,0                                  | 1,2                                    | $\overline{5}$        | $\overline{7}$   | 1300 | 11       | Комбінований        |
| 15             | 2,2                                  | 1,4                                    | $\overline{5}$        | $\overline{7}$   | 1200 | 10       | Комбінований        |
| 16             | 2,4                                  | 1,6                                    | 5                     | 7                | 1100 | 9        | Комбінований        |
| 17             | 2,6                                  | 1,8                                    | $\overline{5}$        | 8                | 1000 | 10       | Комбінований        |
| 18             | 2,8                                  | 2,0                                    | $\overline{5}$        | $8\,$            | 900  | 11       | Комбінований        |
| 19             | 3,0                                  | 1,0                                    | 5                     | 8                | 800  | 12       | Комбінований        |
| 20             | 2,8                                  | 1,2                                    | $\overline{5}$        | 8                | 700  | 13       | Комбінований        |
| 21             | 2,6                                  | 1,4                                    | $\overline{5}$        | 8                | 600  | 14       | Комбінований        |
| 22             | 2,4                                  | 1,6                                    | $\overline{5}$        | $8\,$            | 500  | 15       | Комбінований        |
| 23             | 2,2                                  | 1,8                                    | $\overline{5}$        | $\overline{7}$   | 400  | 16       | Простий             |
| 24             | 1,8                                  | 2,0                                    | 5                     | $\overline{7}$   | 300  | 9        | Простий             |
| 25             | 2,0                                  | 1,0                                    | $\overline{5}$        | $\overline{7}$   | 400  | 10       | Простий             |
| 26             | 2,2                                  | 1,2                                    | 5                     | $\overline{7}$   | 500  | 11       | Комбінований        |
| 27             | 2,4                                  | 1,4                                    | $\overline{5}$        | $\overline{7}$   | 600  | 12       | Комбінований        |
| 28             | 2,6                                  | 1,6                                    | 5                     | 6                | 700  | 13       | Комбінований        |
| 29             | 2,8                                  | 1,8                                    | $\overline{5}$        | 6                | 800  | 14       | Комбінований        |
| 30             | 3,0                                  | 2,0                                    | $\overline{5}$        | $\boldsymbol{6}$ | 900  | 15       | Комбінований        |

**Таблиця 1 – Вихідні дані:** 

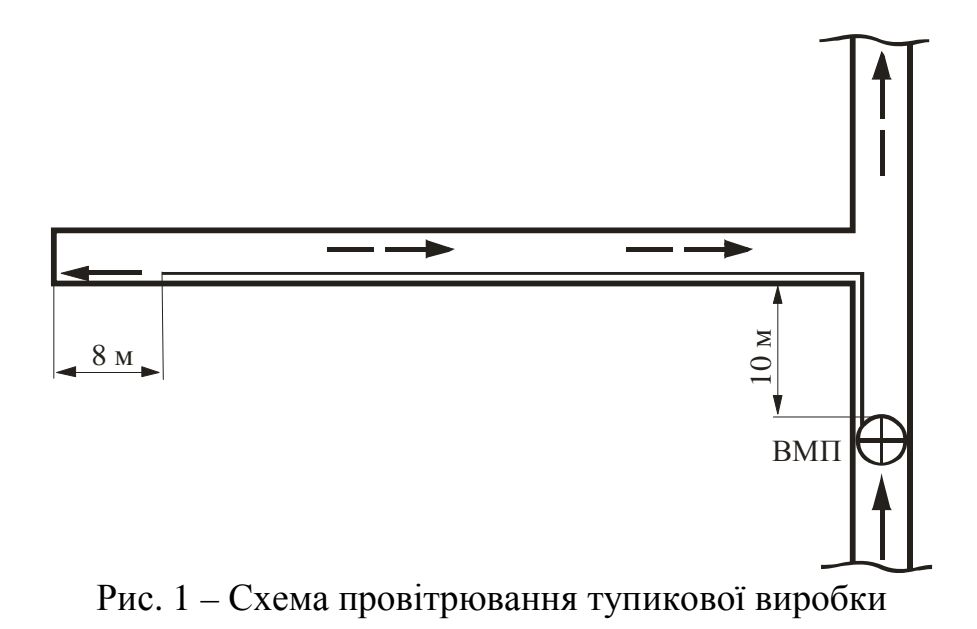

#### **1 Розрахунки витрати повітря для провітрювання тупикової виробки**

1.1 Розрахунки витрати повітря для провітрювання привибійного простору тупикової виробки по газовому фактору

$$
Q_{3.n}=\frac{100I_{_{3.n}}}{C-C_0},
$$

де *С* – гранично припустима концентрація метану у вихідному струмені виробки (згідно [2] – не більш 1), %;

*С0* – концентрація метану в струмені повітря, що надходить у тупикову виробку (для виробок, що проектуються  $-0.05$ ), %.

1.2 Розрахунки витрати повітря для провітрювання привибійного простору тупикової виробки по кількості людей

$$
Q_{3.n}=6 n_{u_{0.n.3.n}}.
$$

1.3 Розрахунки витрати повітря для провітрювання привибійного простору тупикової виробки по мінімальній швидкості повітря в привибійному просторі

$$
Q_{3.n} = 20 V_{3. min} S,
$$

де V<sup>з</sup> min – мінімальна (згідно [2]) швидкість повітря в привибійному просторі; приймаємо 0,5 м/с (для температури повітря в привибійному просторі +24°С и відносної вологості повітря 80 %).

1.4 Розрахунки витрати повітря для провітрювання тупикової виробки по мінімальній швидкості повітря

$$
Q_{3.n} = 60 V_{3. min} S,
$$

де  $V_{3. min} = 0.25$  м/с – мінімальна (згідно [2]) швидкість повітря в гірничій виробці.

Із усіх розрахованих значень *Qз.<sup>п</sup>* обираємо найбільше і по цій величині проводимо розрахунки при виборі засобів провітрювання тупикової виробки.

1.5 Розрахунки витрати повітря для провітрювання всієї тупикової виробки по газовому фактору

$$
Q_n = \frac{100I_n k_{n,n}}{C - C_0},
$$

де *kн.n* – коефіцієнт нерівномірності газовиділення в тупикову виробку. Приймається рівним 1, а для Дніпропетровського буровугільного басейну – 2,4 для виробок, проведених у вугільному масиві, і 3,3 – для виробок проведених вприсічку до виробленого простору.

1.6. Розрахунки витрати повітря для провітрювання тупикової виробки по кількості людей, що перебувають у всій виробці

$$
Q_n=6\,n_{\text{u}_{O,n}}.
$$

#### **2 Вибір засобів провітрювання тупикової виробки**

2.1 Вибір трубопроводу

Приймаємо гнучкий трубопровід типу 1А (1Б) при довжині ланки 20 м. Діаметр трубопроводу, орієнтовно, визначаємо по таблиці 1 (Додаток А) залежно від *Qз.п*, тобто витрати повітря яке подається в привибійний простір по одному трубопроводу.

Для зменшення опору трубопроводу рекомендується застосовувати комбінований трубопровід. Він застосовується при діаметрі труб 0,6 м і більш і довжині трубопроводу 400 м і більш. Відставання трубопроводу від вибою виробки не повинне перевищувати 8 м. Комбінований трубопровід являє собою вентиляційні труби з уведеним усередину поліетиленовим рукавом. При довжині трубопроводу більш 400 м, довжина кінцевої ділянки трубопроводу (без поліетиленового рукава) становить 150-200 м.

2.2 Коефіцієнт витоків повітря

Коефіцієнт витоків повітря для гнучких трубопроводів із труб типу 1А (1Б) діаметром 0,6-1,0 м приймається по таблиці 2 (Додаток А), залежно від довжини трубопроводу і витрати повітря наприкінці його (*Qз.п*).

Для комбінованого трубопроводу коефіцієнт витоків повітря визначається по формулі

$$
k_{ym.mp} = k_{ym.mp1} k_{ym.mp2},
$$

де *kут.тр<sup>1</sup>* – коефіцієнт витоків повітря для кінцевої ділянки трубопроводу (без поліетиленового рукава). Приймається по табл. 2;

*kут.тр<sup>2</sup>* – коефіцієнт витоків повітря для ділянки трубопроводу з поліетиленовим рукавом (табл. 3).

Для визначення *kут.тр<sup>2</sup>* потрібно спочатку знайти *kут.тр<sup>1</sup>* і розрахувати нову величину витрати повітря наприкінці трубопроводу (*Q΄з.п*) по формулі

$$
Q_{3.n}^{\prime}=Q_{3.n}\,k_{ym.mpl}
$$

2.3 Аеродинамічний опір трубопроводу

Аеродинамічний опір гнучкого комбінованого вентиляційного трубопроводу визначаємо по формулі

$$
R_{mp.2} = r_{mp} (l_{mp1} + 20 d_{mp1} n_1 + 10 d_{mp1} n_2) + r_{mp.00} (l_{mp2} + 20 d_{mp2} n_1 + 10 d_{mp2} n_2),
$$

де *rтр* – питомий аеродинамічний опір гнучкого вентиляційного трубопроводу без обліку витоків повітря по довжині, о.о. (для труб типу 1А и 1Б для діаметрів 0,6; 0,8; 1,0 м приймається, відповідно – 0,071; 0,0161 і 0,0053 о.о.). Розмірність о.о. (одиниці опору) приймається в кµ/м або даПа $\cdot$ с<sup>2</sup>/м<sup>7</sup>.

 $r_{\text{mp},\kappa}$  – аеродинамічний опір 1 м гнучкого вентиляційного трубопроводу з поліетиленовим рукавом приймається (для діаметрів 0,6; 0,8; 1,0 м) рівним, відповідно, 0,0194; 0,0046 і 0,00153 о.о.

 $n_1$  і  $n_2$  – число поворотів трубопроводу на 90<sup>°</sup> і 45<sup>°</sup> відповідно;

*lтр<sup>1</sup>* – довжина кінцевої ділянки трубопроводу без поліетиленового рукава, м;

*dтр<sup>1</sup>* – діаметр кінцевої ділянки трубопроводу без поліетиленового рукава, м;

*lтр<sup>2</sup>* – довжина ділянки трубопроводу з поліетиленовим рукавом, м;

*dтр<sup>2</sup>* – діаметр ділянки трубопроводу з поліетиленовим рукавом, м.

Для простого трубопроводу у цій формулі буде відсутній другий доданок.

2.4 Подача вентилятора

Подача вентилятора, що працює на трубопровід, визначається по формулі

$$
Q_e = Q_{3.n} k_{ym.mp}
$$

2.5 Депресія вентилятора

Депресія вентилятора, затрачувана на переміщення повітря по трубопроводу, визначається по формулі

$$
h_{\epsilon} = Q_{\epsilon}^{2} R_{mp.2.} \left( \frac{0.59}{k_{\text{y}m\text{.mp}}} + 0.41 \right)^{2}.
$$

Величину *Q<sup>в</sup>* слід брати в м 3 /с.

Вибір вентилятора проводиться шляхом нанесення розрахункового режиму (точка А) його роботи (*Q<sup>в</sup> , hв*) на графік (див. приклад: рис. 1 додатка А) аеродинамічних характеристик вентилятора. Для провітрювання слід приймати

вентилятор, аеродинамічна характеристика якого проходить через розрахункову точку (*Q<sup>в</sup> , hв*) або лежить вище її.

Якщо характеристика вентилятора лежить вище розрахункової точкки, то для визначення фактичної подачі обраного вентилятора необхідно нанести аеродинамічну характеристику трубопроводу на графік аеродинамічних характеристик вентилятора. Координати точки перетинання характеристик (див. приклад: точка В) визначать величину фактичної подачі вентилятора (*Qв.р)* і депресії (*hв.р)*. Для побудови характеристики трубопроводу необхідно задаючись послідовно значеннями  $Q_{3n} = 1, 2, 3, \ldots$  м<sup>3</sup>/с і т.д., визначити відповідні значення  $h_{\epsilon}$ . Результати звести в таблицю. При використанні комбінованого трубопроводу таблиця результатів буде мати вигляд, наведений нижче. При використанні звичайного трубопроводу в таблиці будуть відсутні стовпці 2, 3 і 4.

|          |  | $ Q_{3n}, \mathbf{M}^3/\mathbf{c}  k_{ym.mpl}   Q'_{3n}, \mathbf{M}^3/\mathbf{X}\mathbf{B}   k_{ym.mp2}   k_{ym.mp}   Q_{\epsilon}, \mathbf{M}^3/\mathbf{c}   h_{\epsilon}, \text{qalTla}$ |  |  |  |  |  |
|----------|--|----------------------------------------------------------------------------------------------------|--|--|--|--|--|
|          |  |                                                                                                    |  |  |  |  |  |
|          |  |                                                                                                    |  |  |  |  |  |
|          |  |                                                                                                    |  |  |  |  |  |
| $\cdots$ |  |                                                                                                    |  |  |  |  |  |

Таблиця 2 – Розрахунки депресії комбінованого трубопроводу

Знайдене робоче значення подачі вентилятора *Qв.р*, для заданої схеми провітрювання тупикової виробки, слід перевірити по вираженню

$$
Q_{e,p}\geq Q_n.
$$

Якщо умова не виконується – слід обрати наступну (лежачу вище) точку перетинання характеристики мережі з робочою характеристикою вентилятора (див. Додаток А).

## **ДОДАТОК А**

## ВИБІР ВЕНТИЛЯТОРА ДЛЯ РОБОТИ НА ВЕНТИЛЯЦІЙНУ МЕРЕЖУ

Вибір вентилятора здійснюється за допомогою графіка, на якім суміщені аеродинамічна характеристика вентилятора і аеродинамічна характеристика його вентиляційної мережі.

Характеристики вентиляторів приводяться в [1, 2] і передаються на підприємство (технічна документація до вентилятора зберігається у відділі головного механіка).

При проектуванні вентиляції характеристика мережі вентилятора визначається розрахунковим шляхом по відомих величинах депресії *h* і подачі *Q*.

Побудова характеристики мережі здійснюється в наступному порядку:

**1.** Підставляємо ряд довільних значень величини *Qз.<sup>п</sup>* і визначаємо відповідні їм величини депресії. Результати розрахунків представляємо у вигляді таблиці (див. вище).

**2.** Використовуючи осі координат (Q – h) наносимо точки з відповідними координатами (*Q<sup>i</sup>* , *hi*) на рисунок де вже зображена характеристика вентилятора і з'єднуємо їх плавною кривою (рис. 1, крива 1).

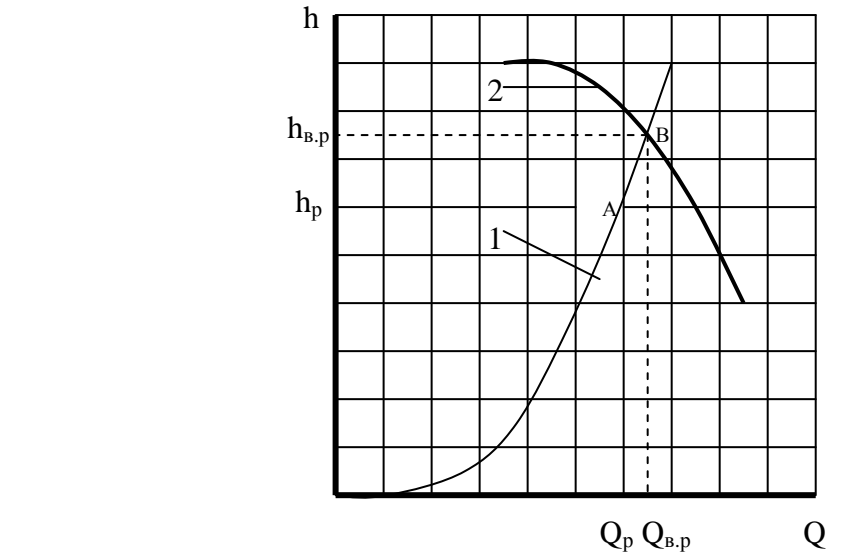

Рис. 1 – Визначення режиму роботи вентилятора

**3.** Показуємо на кривій 1 точку (А), що характеризує розрахункові величини подачі вентилятора і депресії (*Qр*, *hр*).

**4.** Визначаємо фактичний режим роботи вентилятора (*Qв.р*, *hв.р)*. Цей режим визначають координати точки (точка В) перетинання характеристики мережі з вищележачою робочою характеристикою вентилятора (крива 2).

Якщо розрахункові параметри (*Qр*, *hр*) виходять за межі області промислового використання вентилятора, то необхідно вибирати потужніший вентилятор.

**5.** Описуємо обраний вентилятор (вказати його тип, кут установки лопаток і робочі параметри).

## Таблиця 1 *–* Максимальна довжина тупикової виробки залежно від витрати повітря у вибою, типу і кількості вентиляторів, діаметра труб типів 1А и 1Б

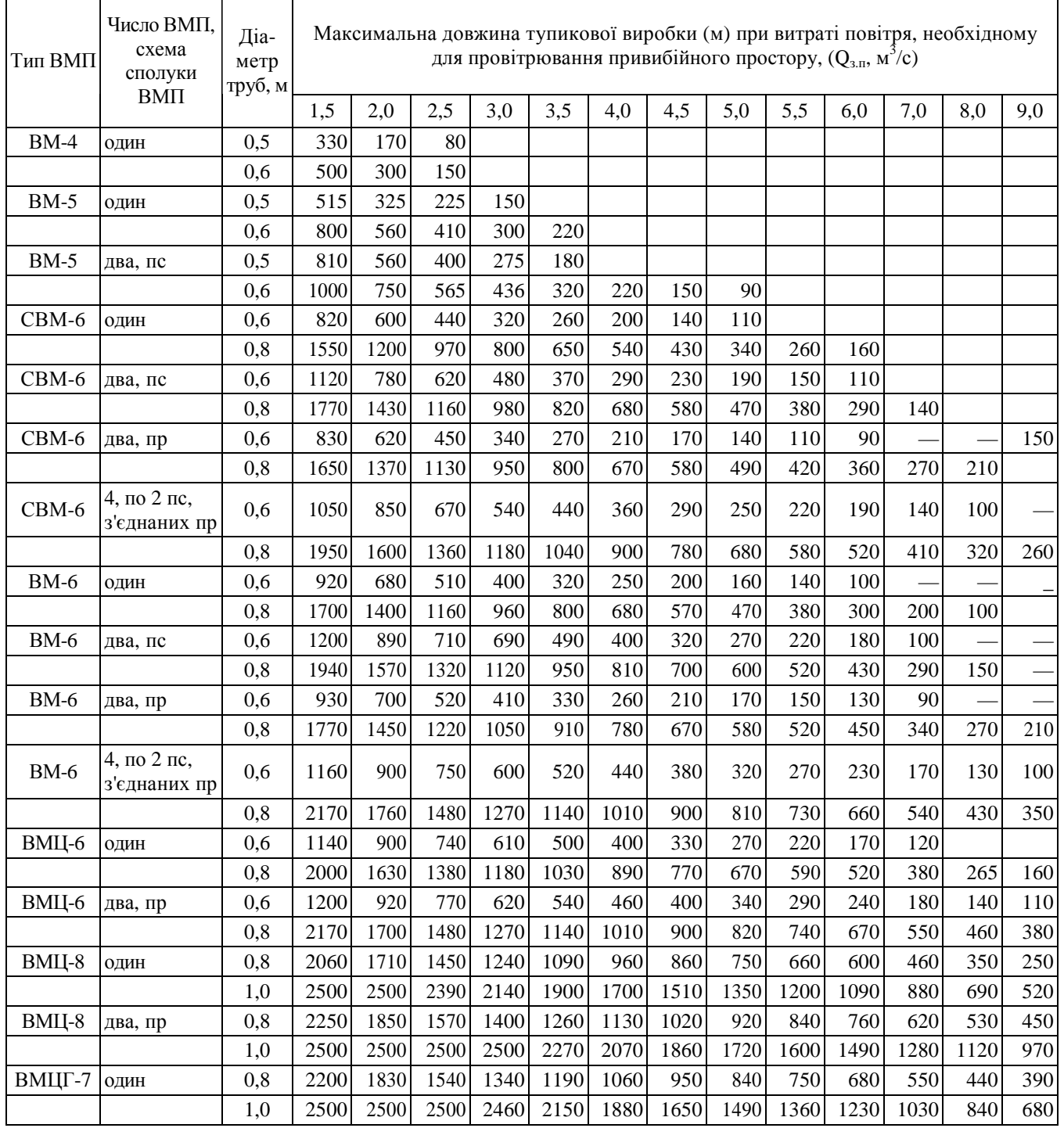

Примітка: пс – з'єднані послідовно, пр – паралельно.

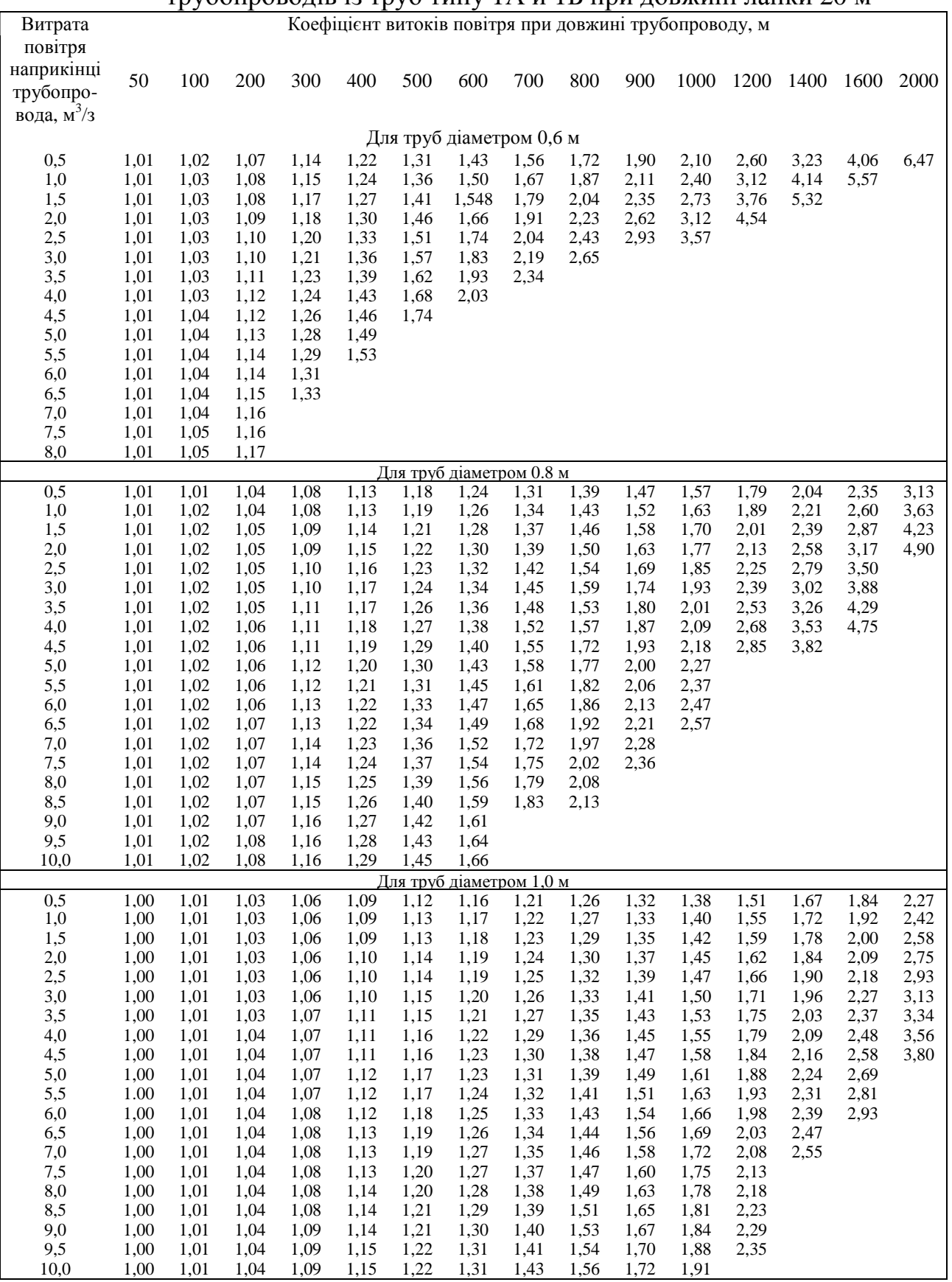

#### Таблиця 2 *–* Значення коефіцієнта витоків повітря для гнучких вентиляційних трубопроводів із труб типу 1А и 1Б при довжині ланки 20 м

| <b>HOMICLIMATOLOGINE DYNADOM</b> |               |                                               |             |             |             |  |  |  |
|----------------------------------|---------------|-----------------------------------------------|-------------|-------------|-------------|--|--|--|
| Довжина                          | Діаметр       | Значення коефіцієнта витоків                  |             |             |             |  |  |  |
| трубопро-                        | трубопро      | повітря при $Q'_{3,n}$ , (м <sup>3</sup> /хв) |             |             |             |  |  |  |
| вода, м                          | воду, м       | до 150                                        | 151-300     | 301-450     | 451-600     |  |  |  |
| до 500                           | $0,6-1,0$     | $1,01-1,01$                                   | $1,02-1,01$ | $1,04-1,01$ | 1,06-1,01   |  |  |  |
| 501-600                          | $0,6-1,0$     | $1,02-1,01$                                   | $1,04-1,01$ | 1,06-1,01   | 1,08-1,01   |  |  |  |
| 601-800                          | $0,6-1,0$     | $1,04-1,01$                                   | $1,07-1,01$ | $1,11-1,01$ | $1,15-1,02$ |  |  |  |
| 801-1000                         | $0,6-1,0$     | $1,04-1,01$                                   | $1,10-1,02$ | $1,15-1,02$ | 1,19-1,03   |  |  |  |
| 1001-1500                        | 0,6           | 1,11                                          | 1,23        | 1,25        |             |  |  |  |
|                                  | $0, 8 - 1, 0$ | $1,03-1,02$                                   | 1,06-1,03   | $1,11-1,05$ | $1,14-1,06$ |  |  |  |
| 1501-2000                        | 0,6           | 1,19                                          | 1,45        | 1,71        |             |  |  |  |
|                                  | $0,8-1,0$     | $1,06-1,03$                                   | $1,14-1,06$ | 1,19-1,09   | $1,28-1,12$ |  |  |  |
| 2001-2500                        | 0,6           | 1,38                                          | 1,56        |             |             |  |  |  |
|                                  | $0, 8 - 1, 0$ | 1,12-1.04                                     | $1,23-1,10$ | $1,35-1,14$ | 1,40-1,19   |  |  |  |

Таблиця 3 – Значення коефіцієнтів витоків повітря для трубопроводів з поліетиленовим рукавом

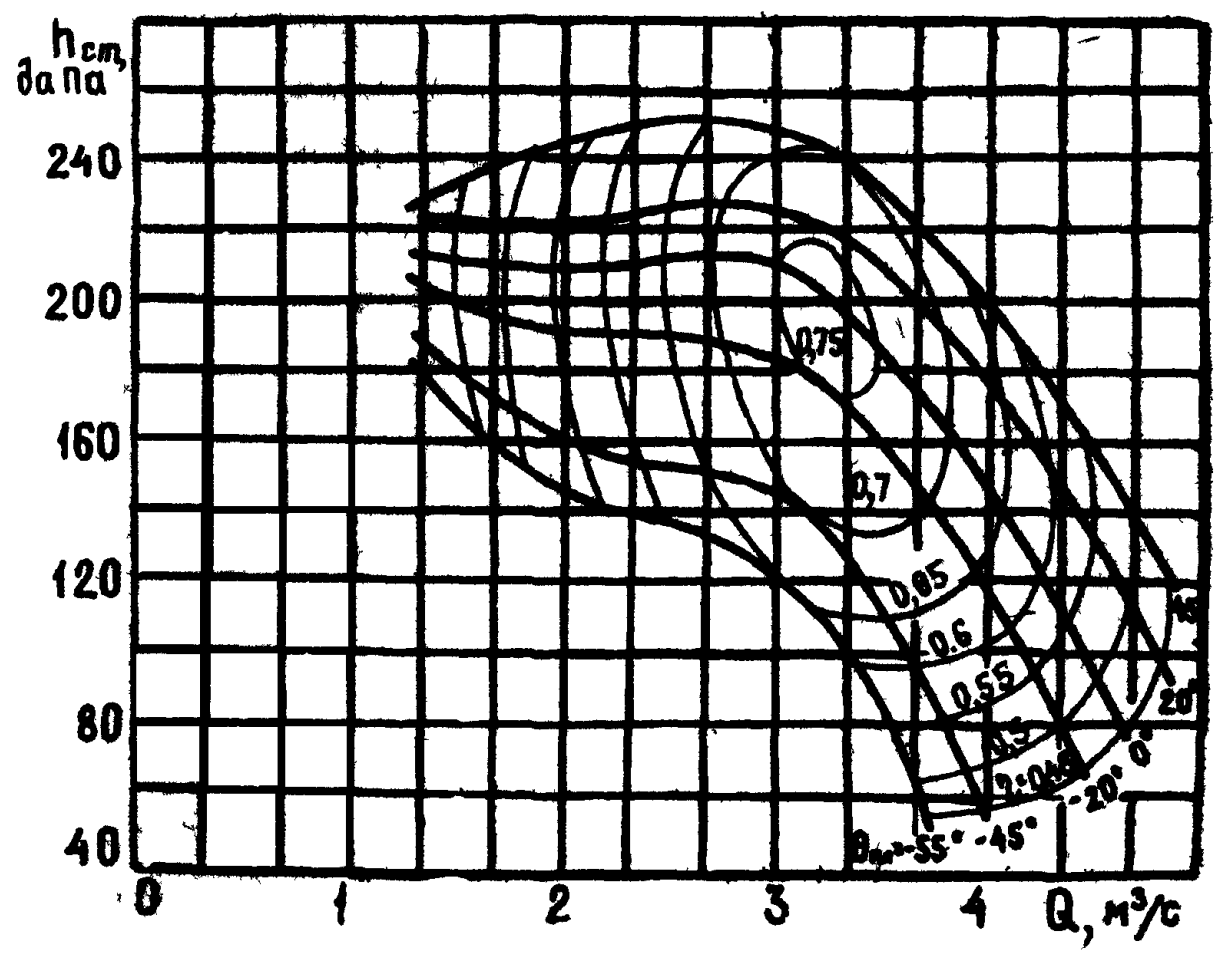

Рис. 2 – Аеродинамічна характеристика вентилятора ВМ-5

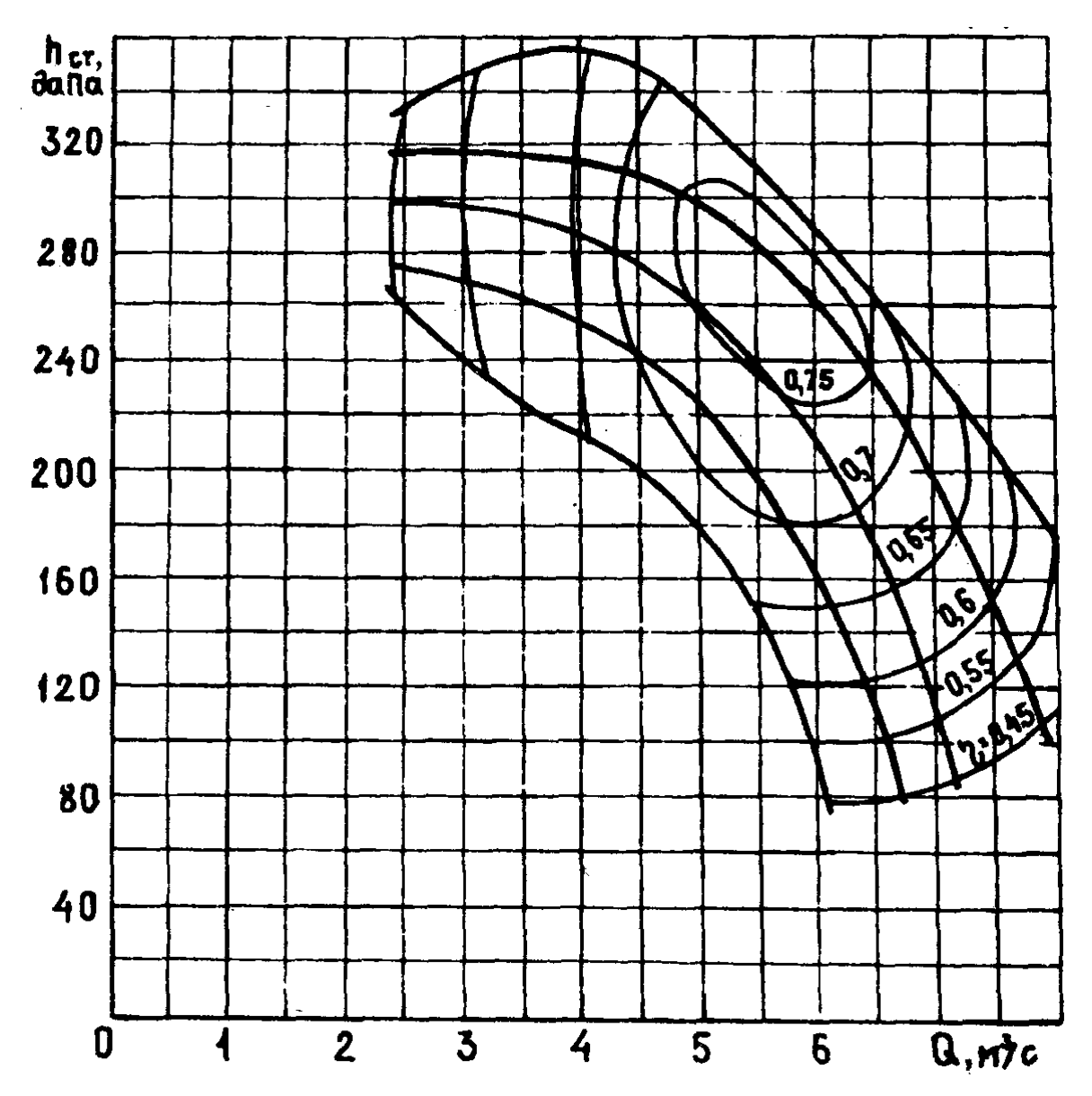

Рис. 3 – Аеродинамічна характеристика вентилятора ВМ-6

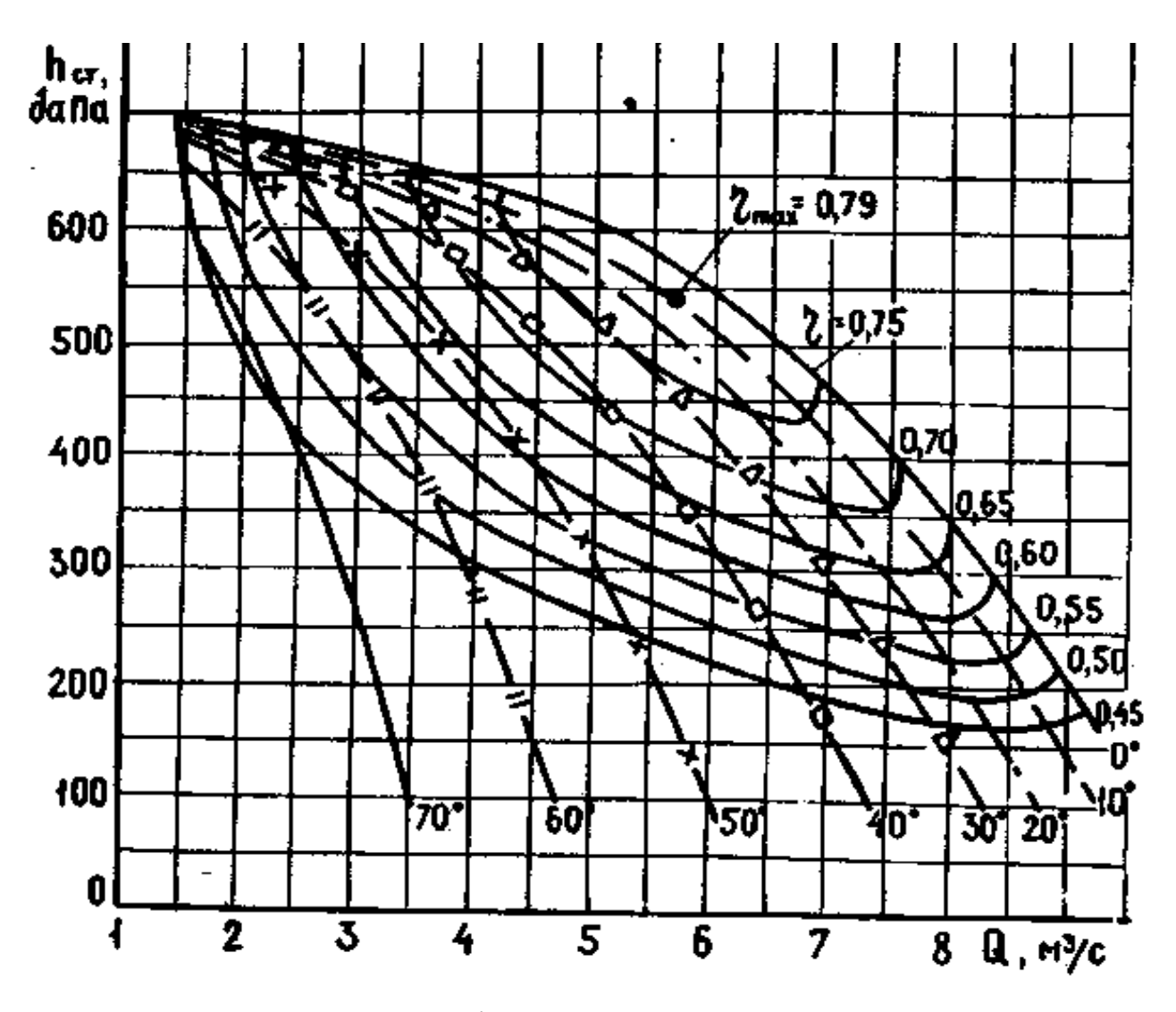

Рис. 4 – Аеродинамічна характеристика вентилятора ВМЦ-6

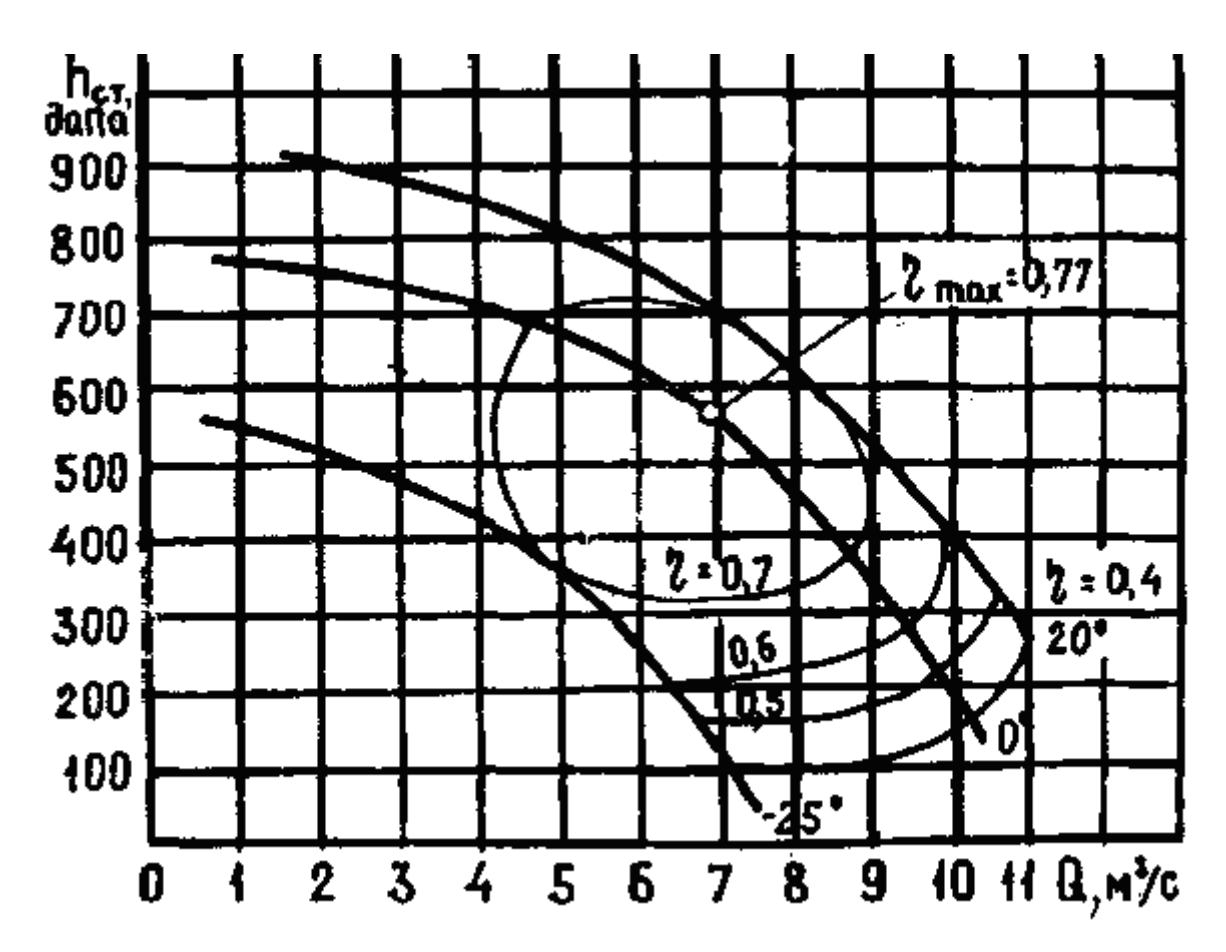

Рис. 5 – Аеродинамічна характеристика вентилятора ВМЦ-8

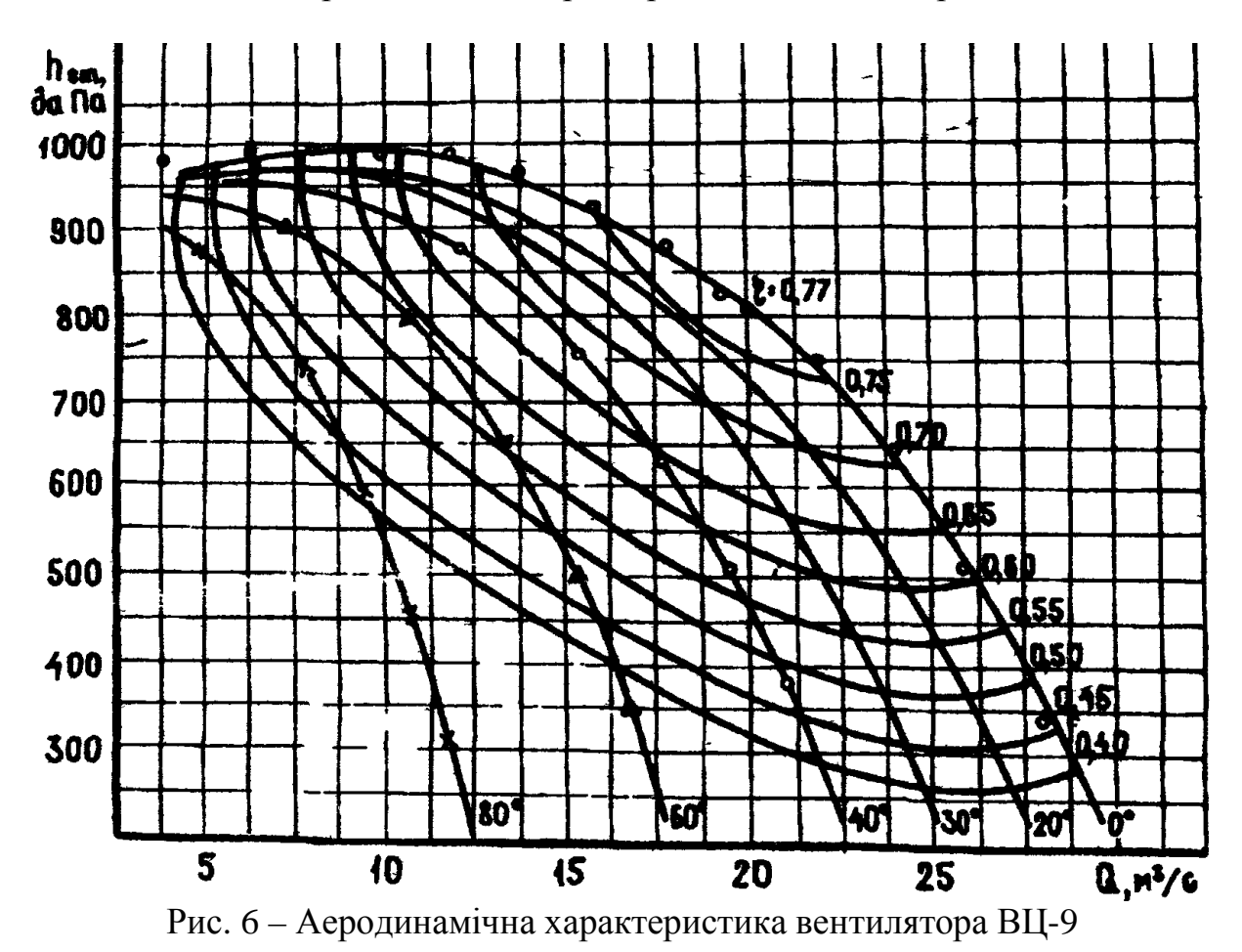

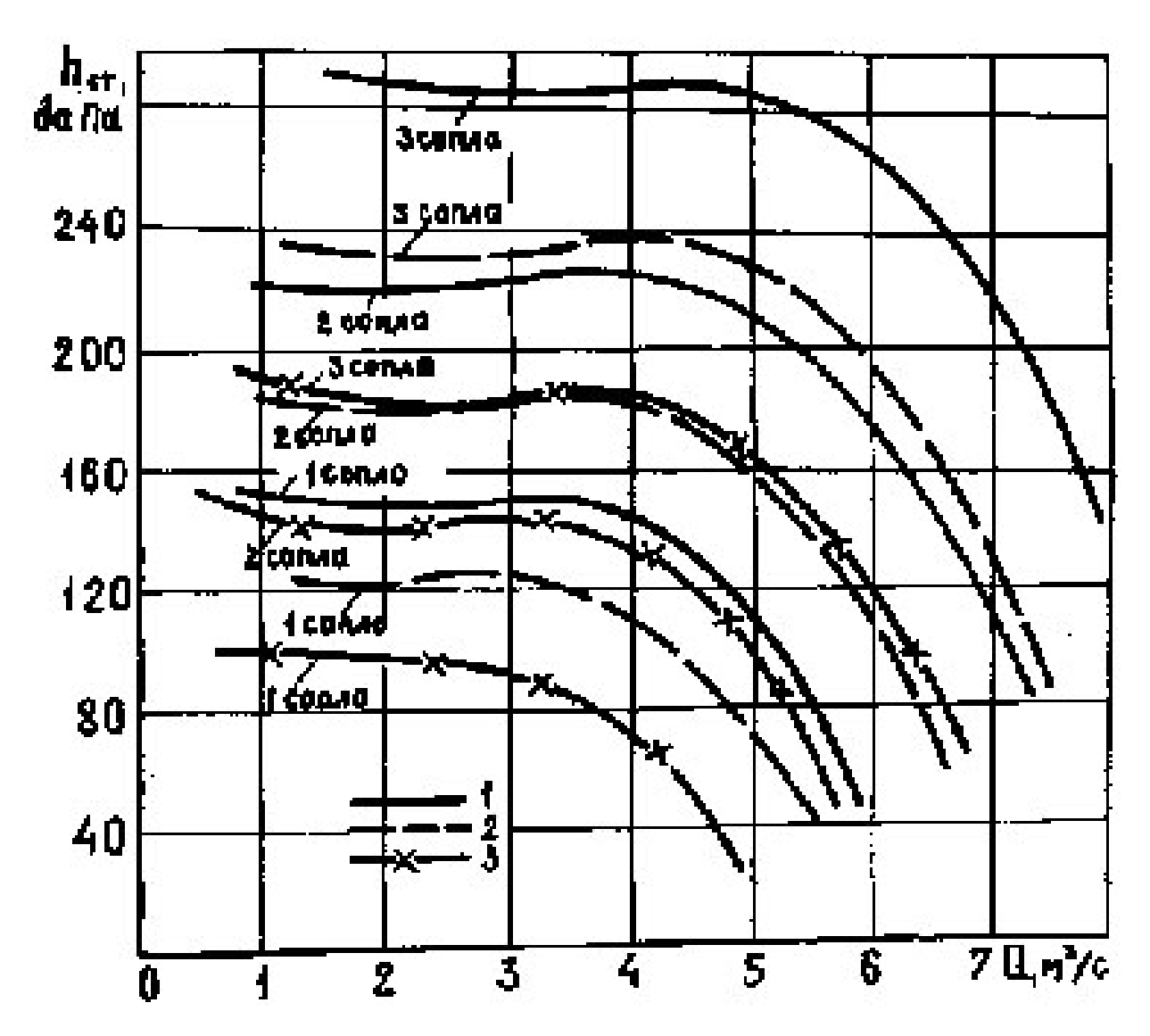

Рис. 1 – Аеродинамічна характеристика вентилятора ВМП-6 при тиску стисненого повітря: 1 – 0,5 МПа; 2 – 0,4 МПа і 3 – 0,3 МПа

#### **Література:**

1. Руководство по проектированию вентиляции угольных шахт. – Киев, Основа, – 1994. – 311 С.

- 2. Правила безопасности в угольных шахтах. К. 2004.
- 3. Ушаков К.З. и др. Аэрология горных предприятий. М.: Недра, 1987. 421 С.